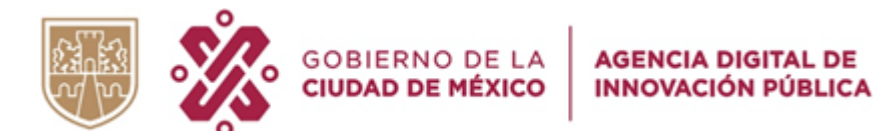

Manual para creación del cliente del Servicio Web

## Servicio Web del Panel de tianguis digital del Gobierno de la Ciudad de **México**

Fecha: 09/11/2021

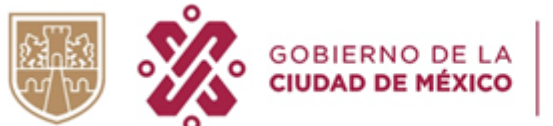

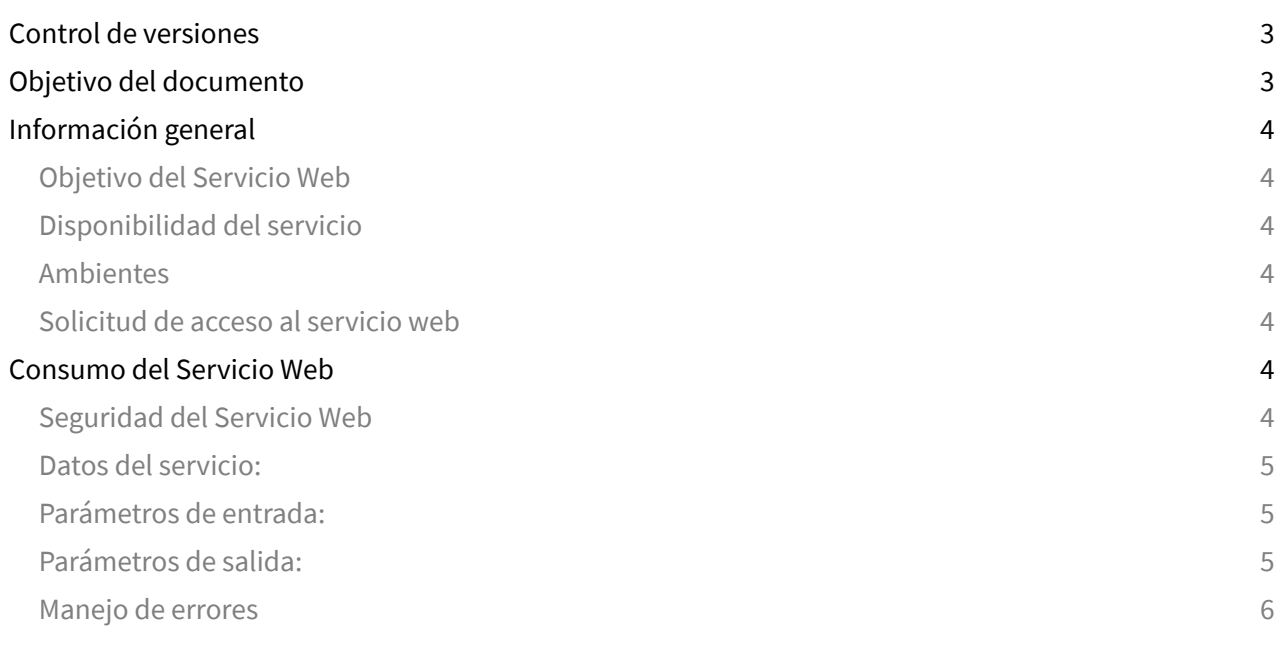

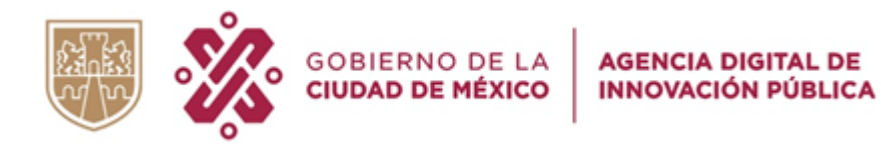

## **Control de versiones**

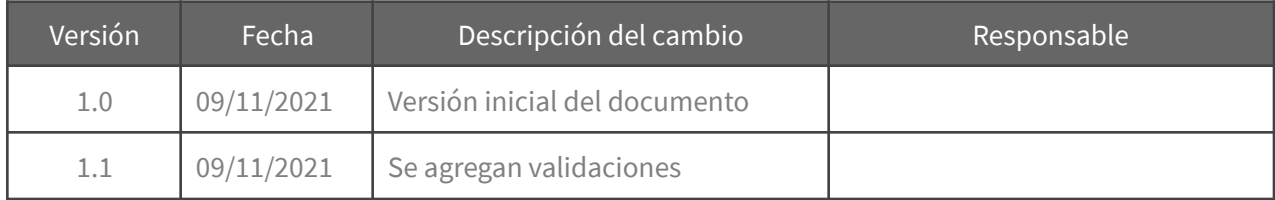

## <span id="page-2-0"></span>**Objetivo del documento**

Contar con una guía para que los desarrolladores puedan implementar un cliente para el consumo del Servicio Web para el acceso (login) a la información del proveedor registrado en el Sistema denominado Panel de tianguis digital.

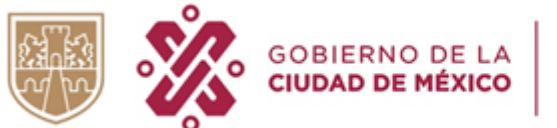

## <span id="page-3-0"></span>**Información general**

### <span id="page-3-1"></span>Objetivo del Servicio Web

Permitir el acceso (login) de la información de la cuenta creada en panel de tianguis digital.

#### <span id="page-3-2"></span>Disponibilidad del servicio

24 hrs, los 365 días del año.

En caso de mantenimiento, la Agencia digital de innovación pública notificará a la persona designada como responsable de las credenciales de acceso al servicio (Mesa de servicio).

Se sugiere contar con un mecanismo que guarde las peticiones que no se puedan realizar por algún evento inesperado, para que se puedan reenviar una vez que se restablezca el servicio.

#### <span id="page-3-3"></span>Ambientes

Para el consumo del servicio se cuenta con los ambientes de:

#### **a) Desarrollo**

Este ambiente tiene como fin realizar pruebas de funcionalidad e integración.

#### **b) Producción**

Este ambiente solo recibe peticiones de ambientes operativos. No se deben realizar ningún tipo de pruebas en este ambiente. Se dará el acceso una vez que se realicen las pruebas pertinentes en el ambiente de desarrollo.

#### <span id="page-3-4"></span>Solicitud de acceso al servicio web

#### **a) Desarrollo**

Para solicitar las credenciales de acceso al ambiente de desarrollo, se debe contactar con el equipo responsable de la Agencia digital de Innovación Pública de la Ciudad de México, en particular con la Dirección General de Operación Tecnológica <raul.soto@cdmx.gob.mx>.

#### **b) Producción**

<span id="page-3-5"></span>Para solicitar las credenciales de acceso al ambiente de producción, se debe enviar un oficio a la Dirección General de Tecnologías y Comunicaciones de la Secretaría de Administración y Finanzas incluyendo , la justificación del uso del servicio, así como el número de peticiones que estima realizar mensualmente.

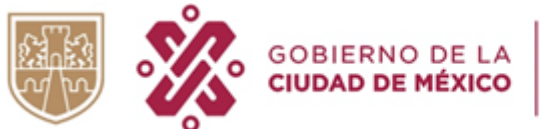

## **Consumo del Servicio Web**

## <span id="page-4-0"></span>Seguridad del Servicio Web

El método de autenticación es mediante Bearer Token, para lo cual se entrega un usuario y contraseña, los cuales deberán resguardarse por el usuario responsable.

Para el uso del servicio y el envío de las credenciales se debe realizar mediante un canal seguro (https).

Así mismo, se debe garantizar que no se expongan las credenciales, por ejemplo no se deben realizar solicitudes desde el front/view sino desde el backend.

#### Datos del servicio:

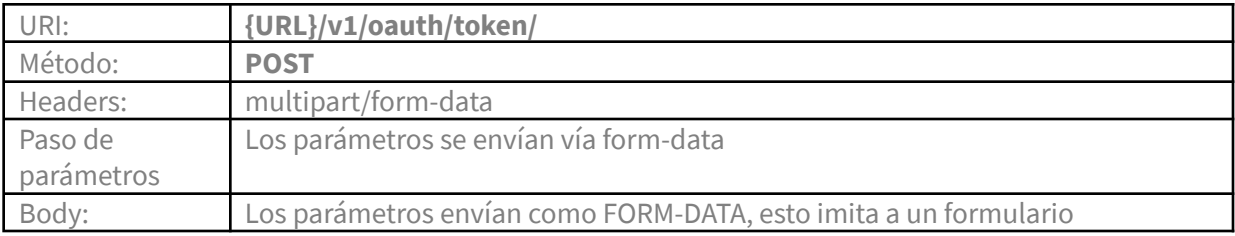

#### Parámetros de entrada:

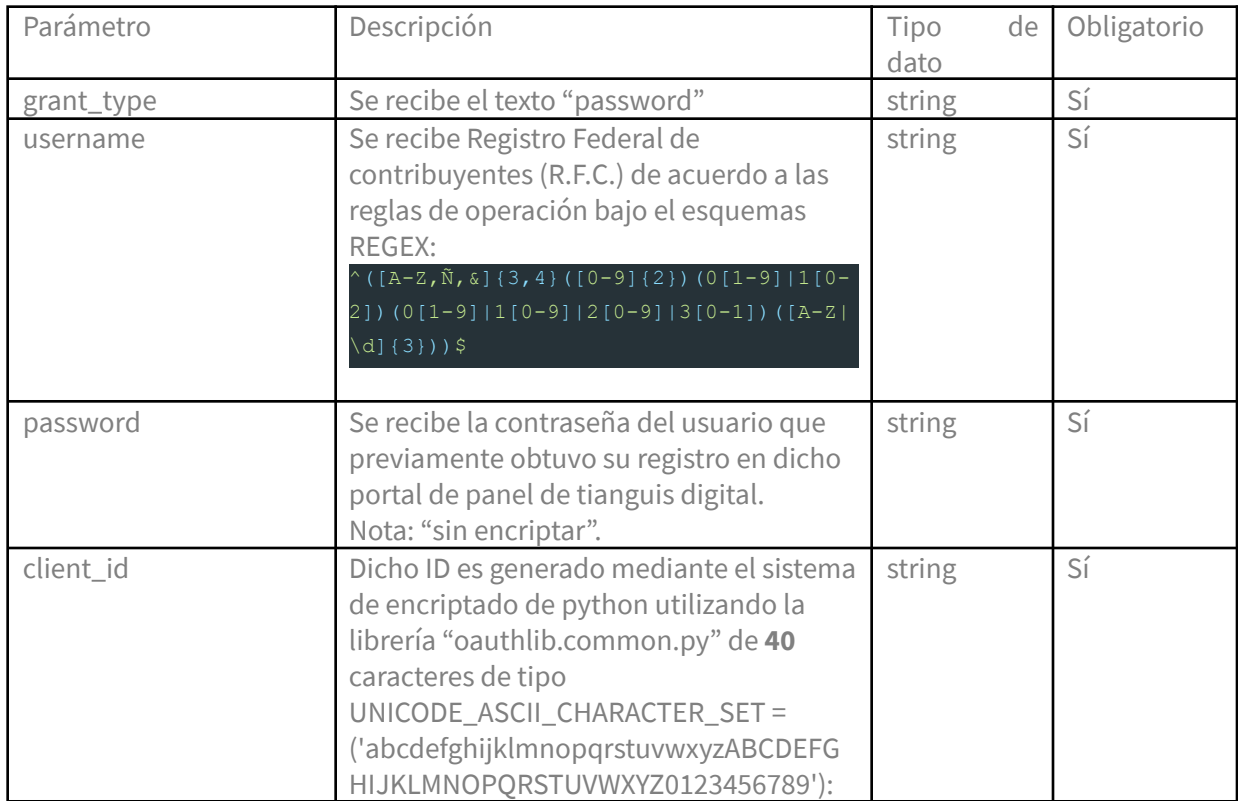

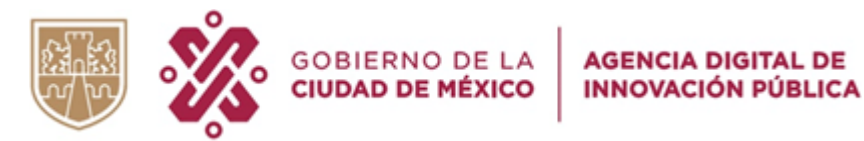

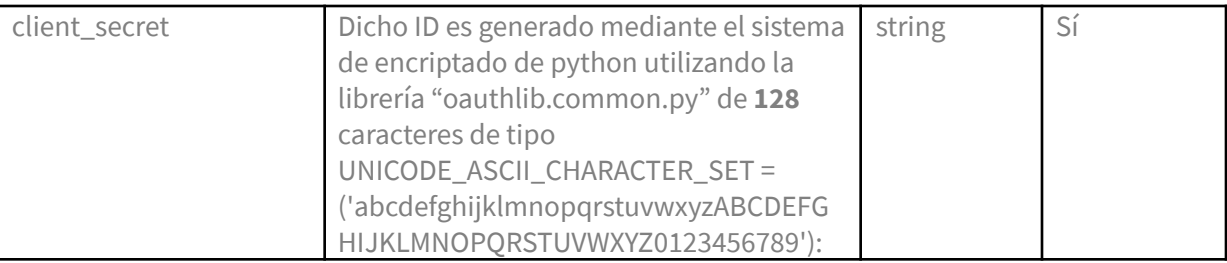

## Parámetros de salida:

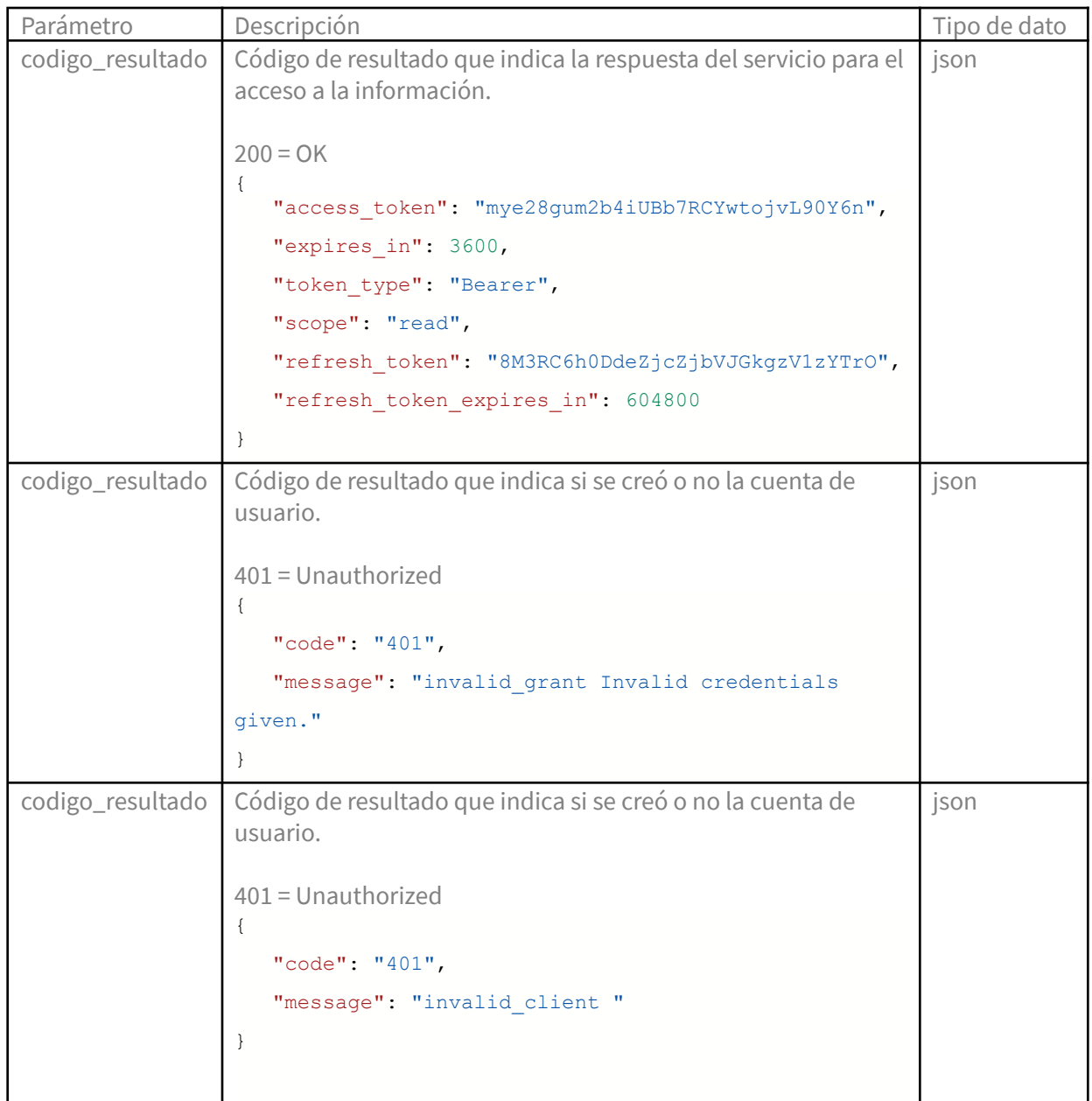

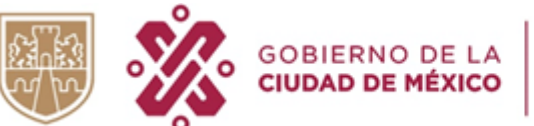

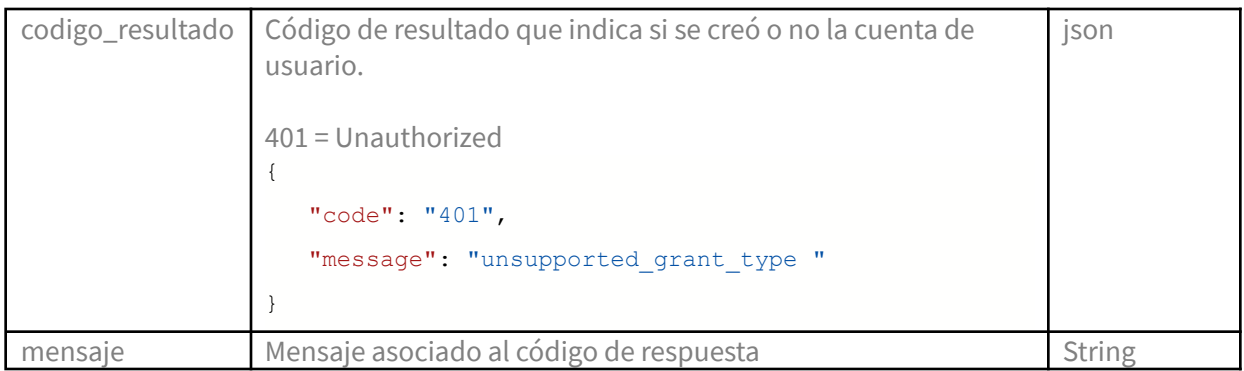

#### Manejo de errores

En caso de un error inesperado, el servicio responderá con un HTTP 500.

#### Datos del servicio:

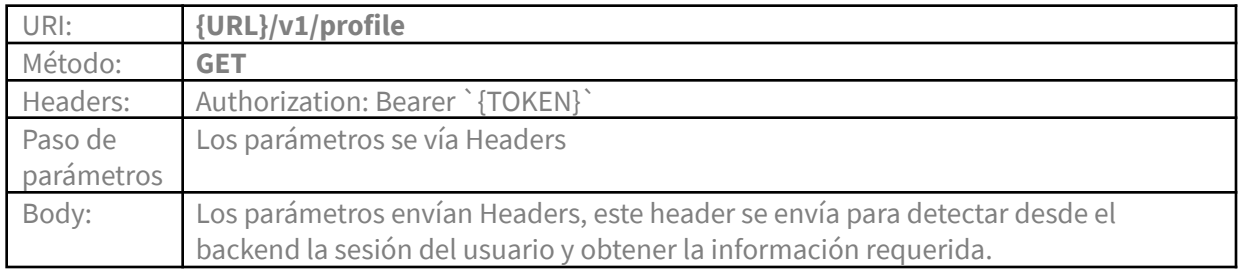

#### Parámetros de entrada:

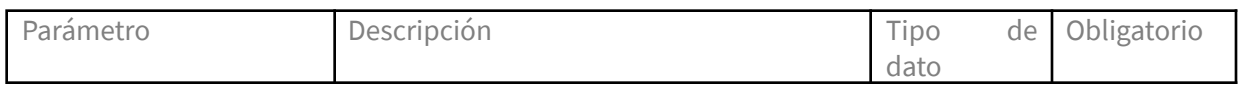

## Parámetros de salida:

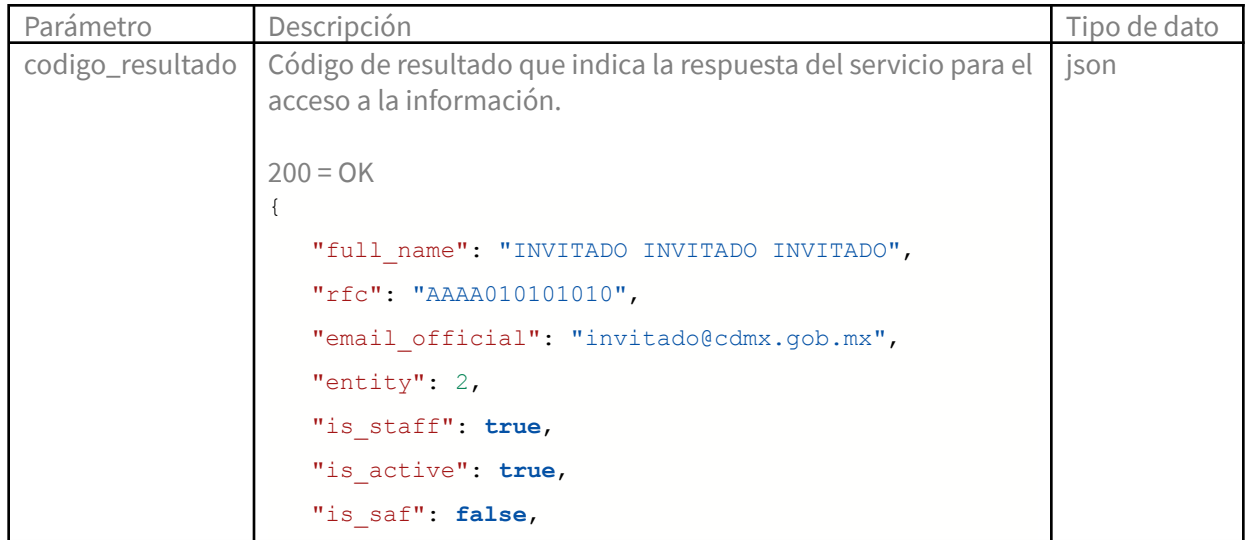

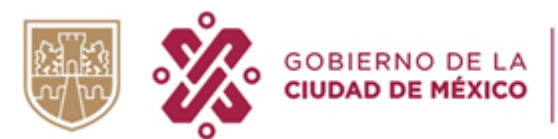

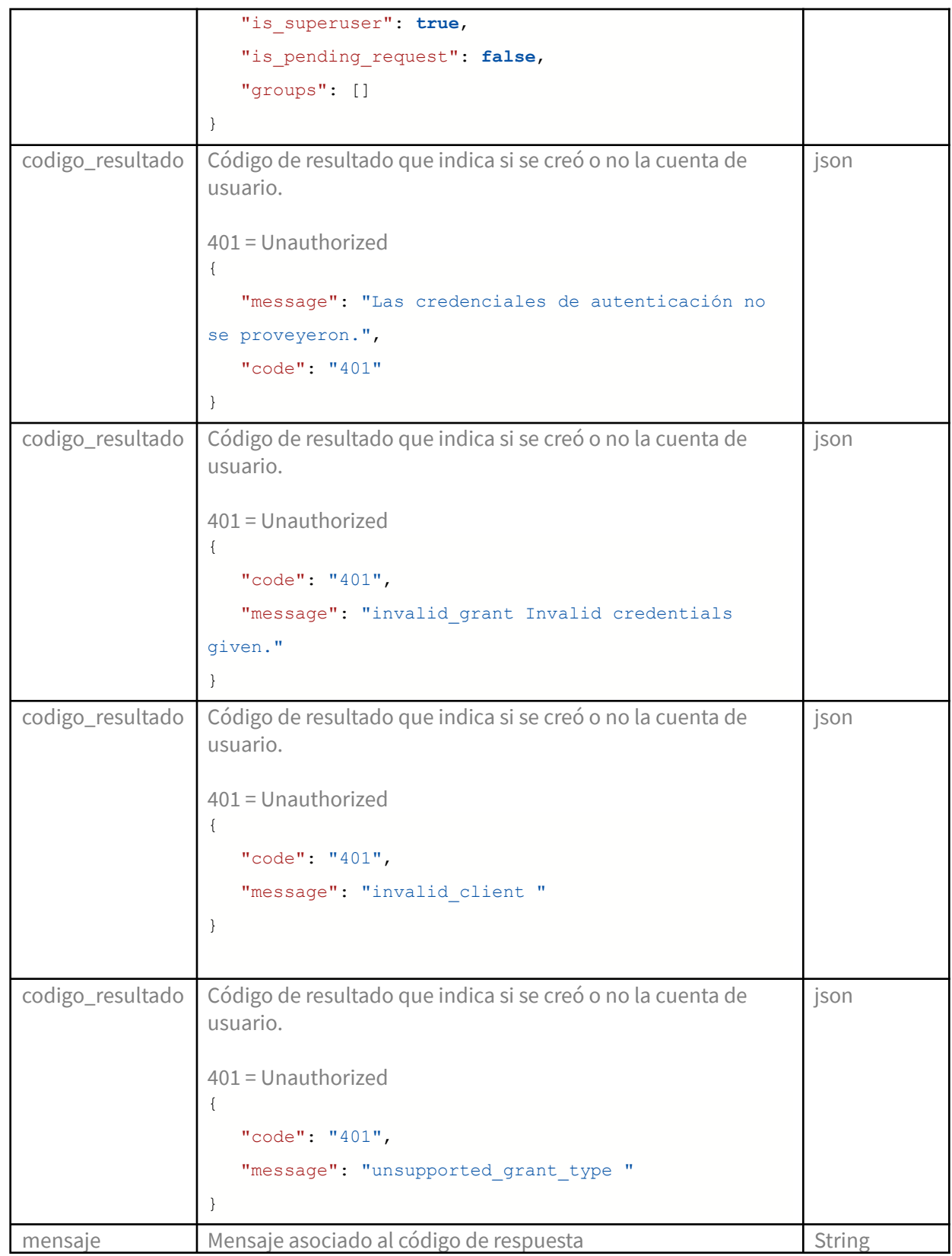

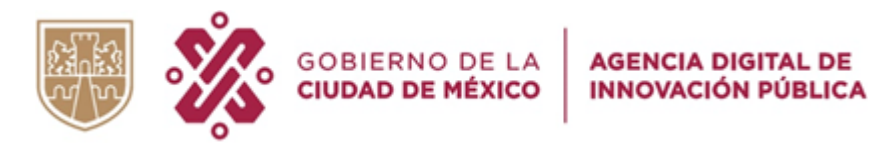

## <span id="page-8-0"></span>Manejo de errores

En caso de un error inesperado, el servicio responderá con un HTTP 500.

#### Datos del servicio:

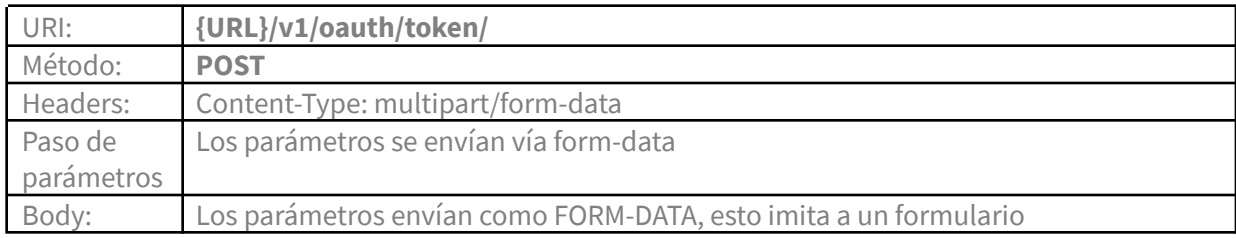

#### Parámetros de entrada:

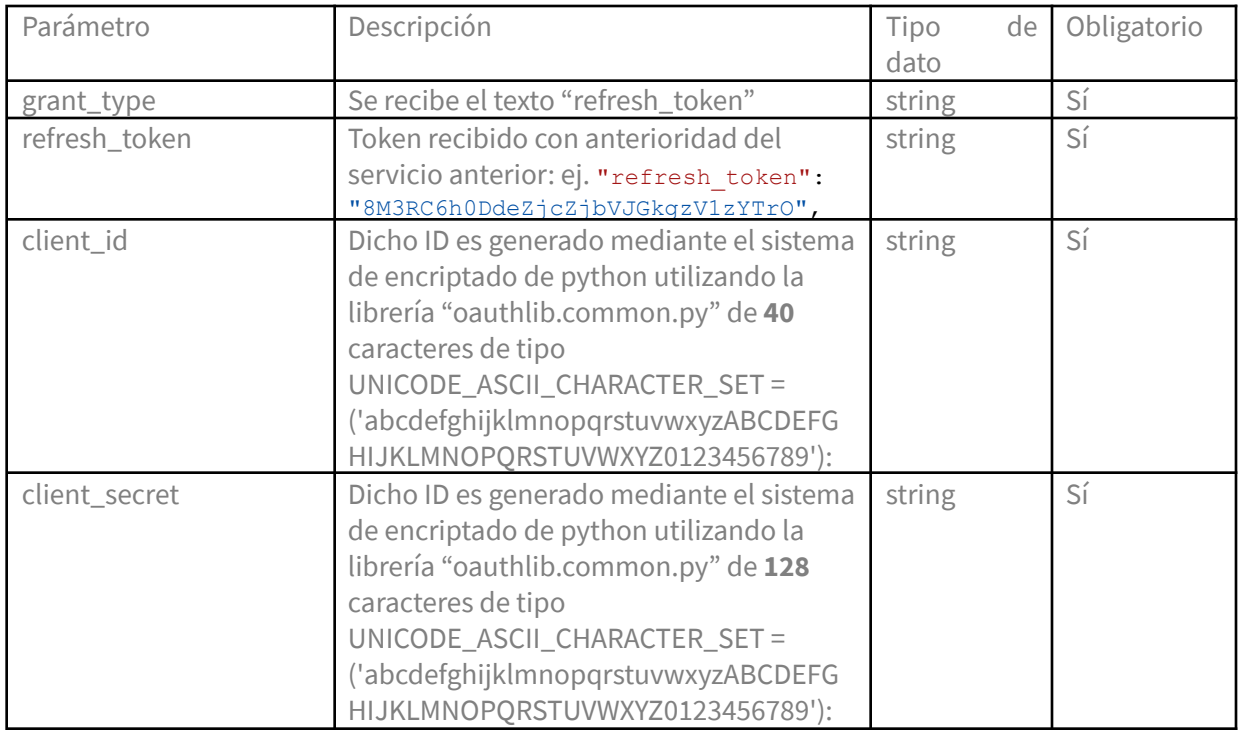

## Parámetros de salida:

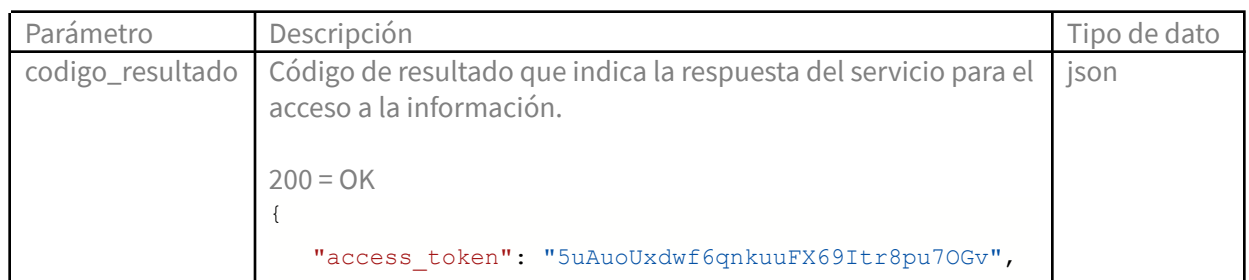

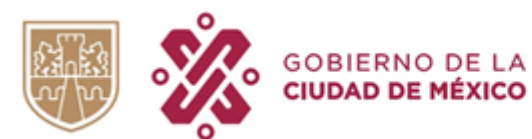

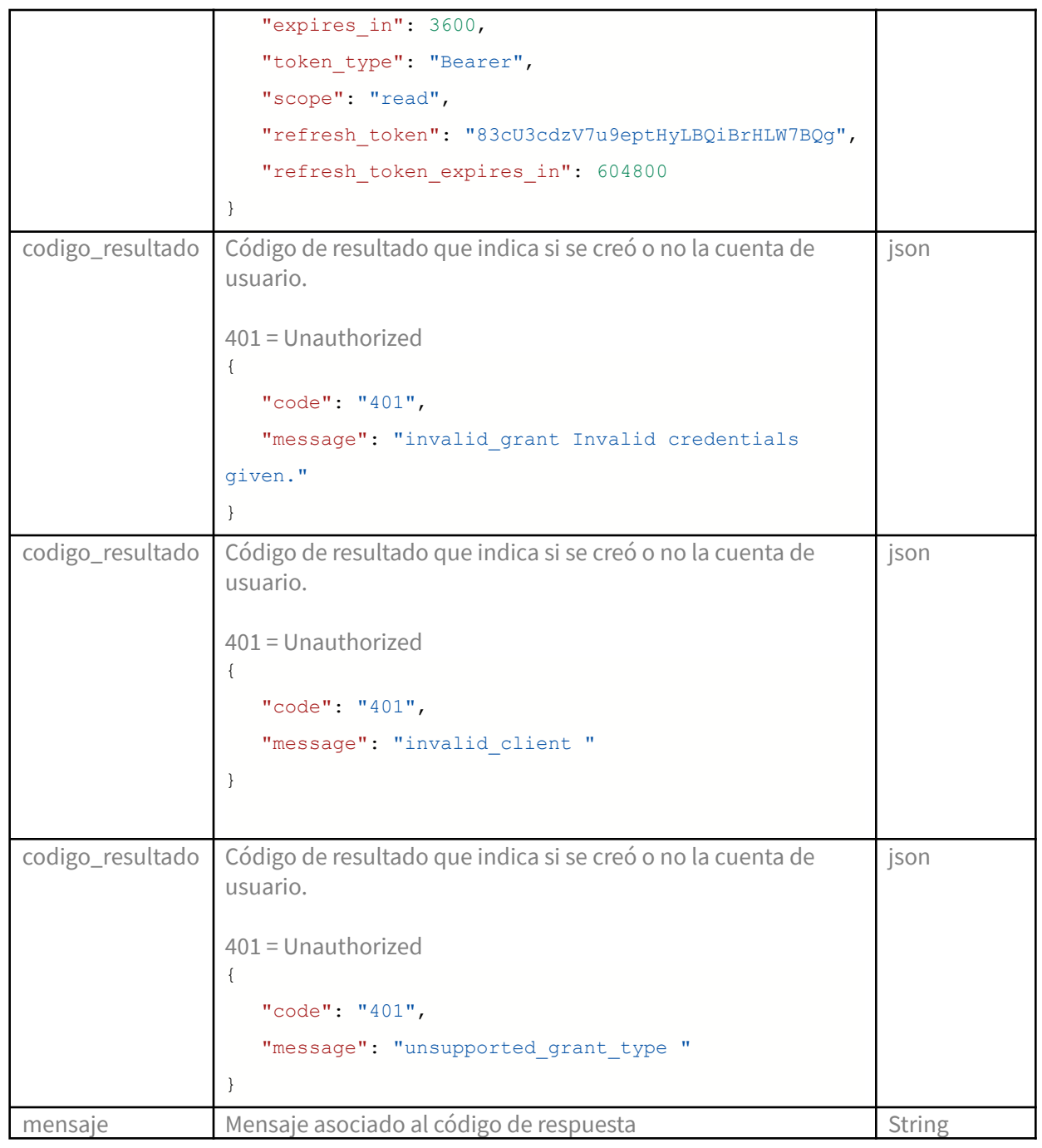

## Manejo de errores

En caso de un error inesperado, el servicio responderá con un HTTP 500.